**Людмила Хоменко, Юлія Гвоздецька** 

## **ВИКОРИСТАННЯ СУЧАСНИХ КОМП'ЮТЕРНИХ ТЕХНОЛОГІЙ ПРИ КОНСТРУЮВАННІ, МОДЕЛЮВАННІ ШВЕЙНИХ ВИРОБІВ У ПРОЦЕСІ ВИВЧЕННЯ ОБСЛУГОВУЮЧИХ ВИДІВ ПРАЦІ**

Упровадження комп'ютерних технологій у процес навчання різних навчальних дисциплін набув масового характеру. Комп'ютер став засобом підвищення продуктивності праці в усіх сферах діяльності людини. Проте процес інформатизації майже не торкнувся трудового навчання. Це пов'язано із необхідністю формування за допомогою комп'ютера певних навичок. Тому, справедливо підкреслюючи можливості комп'ютера, акцент необхідно робити на тому, що машині відводиться роль засобу, а суб'єктом діяльності завжди залишається людина, комп'ютер виступає в ролі провідника ідей вчителя [1, 2].

Сучасні інструментальні засоби, орієнтовані на новітні технології, відкривають нові можливості для візуалізації навчальних матеріалів і побудови інтерактивних віртуальних лабораторних практикумів, органічно вплетених у навчальний процес. Нині з'являються навчальні посібники, що передбачають використання комп'ютера. Серед них різноманітні репетитори, збірники задач, електронні енциклопедії, віртуальні виставки тощо.

З урахуванням перерахованих переваг комп'ютерних технологій стає очевидною необхідність створення комп'ютерних версій курсів окремих дисциплін та банків візуального супроводження навчального процесу під час проведення практичних та лабораторних занять з предметів художнього циклу.

Розвиток інформаційних технологій потребує виховання навичок спілкування нового типу, тобто кожна людина має навчитися працювати з технічними засобами, у т.ч. з комп'ютером, використовуючи їх як інструмент для здійснення своєї творчої діяльності. Для цього необхідні знання та уміння роботи з мультимедійними пристроями, додатками і програмами, сканером, уміння оцифровувати і стискувати звуковий файл тощо, комп'ютер став не лише інструментом для роботи, а й можливістю для відпочинку. Мультимедійний комп'ютер використовують для прослуховування компакт-дисків, перегляду фотографій, створення віртуального альбому, «подорожі» галереями світу і вивчення різноманітних предметів, зокрема художньо-мистецького циклу. Можна використовувати його для спілкування через глобальну інформаційну мережу і пошук різноманітної інформації в Інтернеті.

Увага до сучасних художніх форм текстів (дизайну предметного середовища, засобів масової інформації, віртуальної графіки тощо), розгляд їх з естетичної, етичної, інтелектуальної і творчої точки зору визначають цінність лекції «Мультимедіа і мистецтво», що вводить учнів у світ соціальних подій (соціалізація навчання), а також організовує їхню пізнавальну діяльність на основі таких знань і умінь, які допоможуть їм у перспективі самостійно освоювати нове [4].

Як стверджує досвід, до створення віртуальних альбомів необхідно залу-

чати учнів. Завдяки їм було створено банк сайтів, що містять особливо цінні відомості для вивчення на заняттях з художньої обробки текстильних матеріалів. Щоб ними було зручно користуватися, їх оформляють у вигляді таблиці, яку постійно збагачують новими адресами.

Відомо, що одним із важливих компонентів сучасного виробництва є система автоматизованого проектування (САПР), тому що використання комп'ютерної графіки в процесі проектування модного і стильного сучасного одягу значно полегшує підготовку графічних побудов конструкцій моделі та оформлення на неї технічної документації, звільняючи модельєра-конструктора від рутинних і трудомістких графічних операцій, скорочує термін виготовлення лекал і покращує їхню якість.

Ефективність застосування системи комп'ютерної графіки при проектуванні одягу визначається такими її можливостями як:

- наявність засобів редагування (тобто моделювання) креслення: поворот, перенос, масштабування, копіювання, дзеркальне відображення окремих елементів (виточок, рельєфних ліній тощо);
- використання готових елементів, стандартних частин моделі;
- ведення діалогу з комп'ютером за допомогою звичних для майбутнього конструктора-модельєра термінів;
- наявність мовних засобів опису типових моделей, за допомогою яких можна отримати всі геометричні форми цього класу одягу (варіантний спосіб опису геометричних об'єктів);
- одержання креслень будь-якого типу одягу високої якості, оформлених згідно з вимогами стандартів.

Важливою позитивною якістю розробки комп'ютерного креслення моделі одягу, що створюється, є простота внесення до креслення будь-яких змін. Якщо в ручному кресленні суттєві зміни в зображеннях потребують переробки креслень, то графічна система забезпечує виконання таких операцій простіше – шляхом перетворення і редагування вже існуючої конструкції моделі.

Ефективність використання графічного редактора як основної частини комп'ютерної графіки в процесі проектування одягу забезпечується наявністю автоматичного виконання графічних функцій, серед яких основними є:

- функції побудови (проведення відрізків прямих, кіл та їхніх дуг, кривих за заданими умовами, багатокутників тощо);
- функції перетворення (зсув, поворот, зміна масштабу...);
- функції обчислення (довжин, об'ємів, периметрів...);
- функції редагування (видалення, вставки тощо);
- функції виведення (виведення креслення до друку).

Для розробки змісту інформаційних технологій та організації навчальної діяльності на заняттях трудового навчання у процесі проектування одягу ми проаналізували склад і структуру промислового виробництва та визначили інформаційні технології, які застосовуються в сучасному швейному виробництві. До них належать: система створення лекал; система створення розкладок; система керування технічною інформацією; планування розкроювання тканини; програма перетворення формату деталей моделі одягу; програма перетворення комплекту лекал з урахуванням індивідуальних особливостей фігури та програми дизайну в тримірних координатах. Ми вважаємо, що навчальний процес проектування одягу слід максимально наблизити до реальних умов сучасного швейного виробництва.

Проводячи аналогію з навчально-творчим процесом організації художньо-конструкторської діяльності учнів у процесі розробки конструкції моделі одягу, можна стверджувати, що проектування виробу та розробку конструкції моделі можна реалізувати, використовуючи основні елементи системи автоматизованого проектування одягу.

Застосовуючи основні елементи системи автоматизованого проектування одягу під час організації та проведення занять з конструювання та моделювання одягу, можна ефективно виконувати закінчений процес розробки моделі, використовуючи дошку дегіталізації для введення лекал, робоче місце конструктора, а також плотер для виведення лекал і розкладок у натуральну величину, одночасно скорочуючи час і витрати [3].

Використання комп'ютерної графіки дає можливість здійснити новий крок у розвитку ініціативи і художньої творчості. Створення зображень у графічних редакторах здійснюється комбінуванням точок, відрізків, ламаних ліній, прямокутників, ромбів, кіл та овалів. Рисунки в процесі роботи можна багаторазово копіювати й переносити, повертати, відображати відносно осі, замальовувати окремі фрагменти, одержувати інверсне за кольором зображення. Відкриваючи необмежений простір фантазії, графічні редактори дають змогу значно прискорити розробку композицій для різних видів художньо-творчих робіт. Таким чином, комп'ютер може виступати в ролі інструмента художника. Машина суттєво полегшує роботу творця, зводячи до мінімуму рутину в його діяльності, відкриває нові можливості. Наприклад, застосовуючи програму Photo-Shop, можна швидко й ефективно здійснювати стилізацію будь-якого малюнка під різні види художньо-творчих робіт.

Чіткішу стилізацію можна одержати, використовуючи фільтр Пістрява суміш з пункту меню Текстура. Тут також є можливість виконати стилізацію з тканини тощо. Послідовне вмикання команд Ескіз і Штамп перетворює малюнок на ескіз для створення моделі одягу. Застосування фільтра дає змогу побачити, який вигляд матиме картина, якщо її виготовити з різних видів тканини [5].

Пропонуємо для прикладу різні види стилізації одного і того самого малюнка.

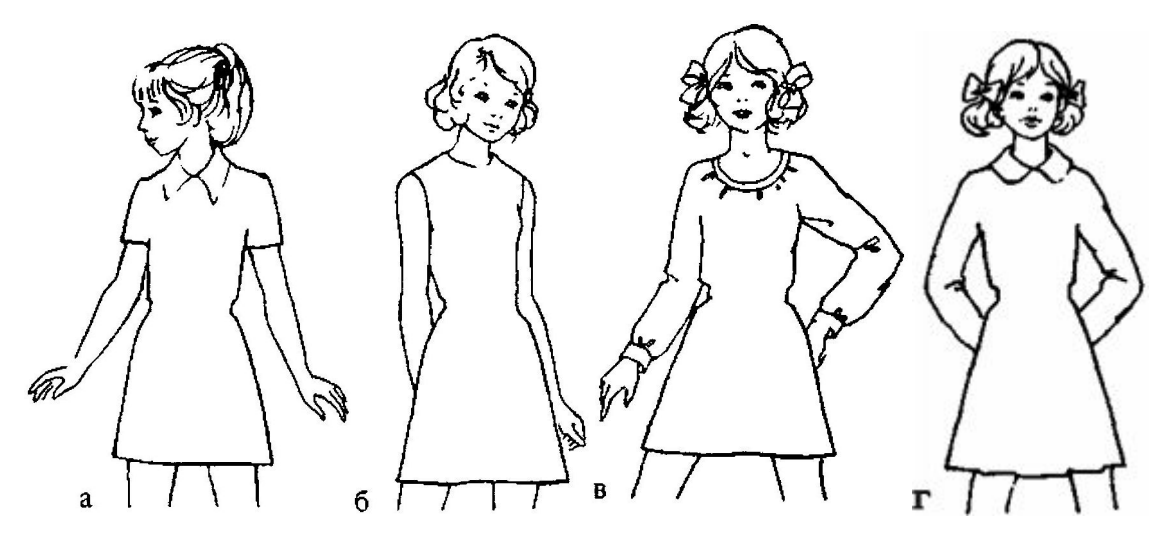

*Рис. 1. Стилізація моделі суконь для дівчат* 

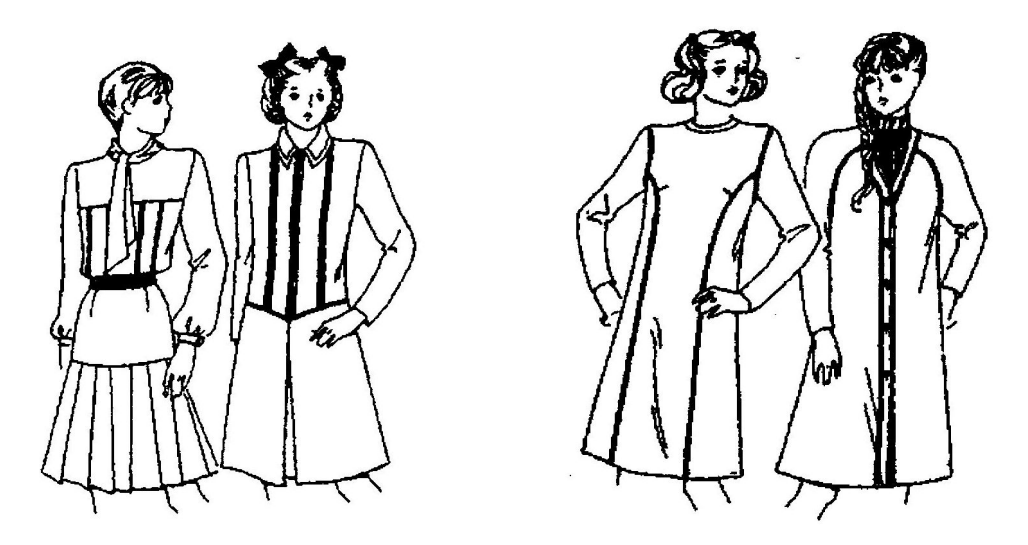

*Рис. 2. Стилізація моделі суконь для жінок* 

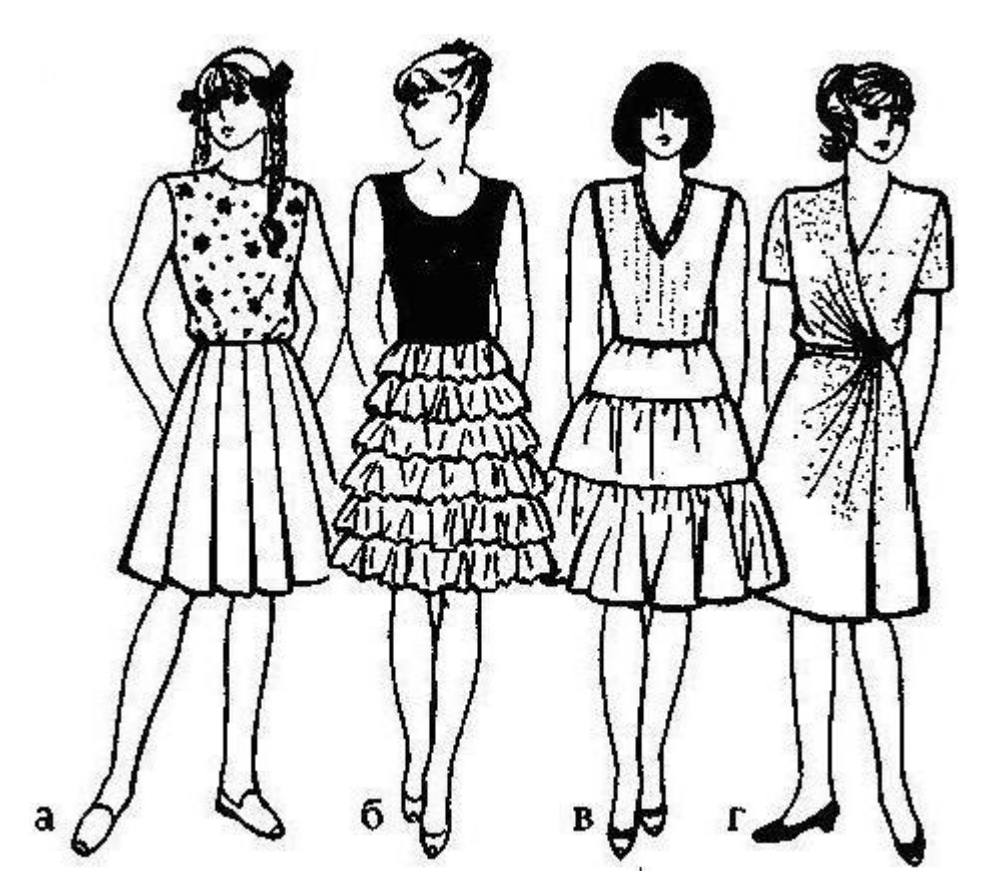

*Рис. 3. Стилізація моделі суконь для жінок* 

Застосування сканера, принтера і згаданих вище комп'ютерних програм дає змогу значно прискорити процес стилізації малюнка, а зекономлений час витратити на творчий процес чи пошук необхідної інформації в мережі Інтернет [6].

У своєму дослідженні нами поставлено за мету створити комп'ютерний програмний продукт, що передбачав би його застосування в процесі вивчення обслуговуючих видів праці, враховуючи специфіку предмета та особливості передбаченого програмою навчального матеріалу. Розглянемо для прикладу процес конструювання виробів на звичайному уроці без застосування комп'ютерів. Учитель видає учням зразки виробів для виготовлення (як правило, це стандартний набір пропонованих учням виробів, що вже роками виготовляються в навчальних майстернях). Перед учнями стоїть завдання проаналізувати модель та оздоблення окремих деталей, технологію виготовлення та матеріал, і після того запропонувати свій виріб та виконати ескіз моделі.

Конструювання виробів є творчим процесом, що вимагає достатнього розвитку технічного мислення та процесів уяви. Як показують наші дослідження, учні, які приходять у навчальні майстерні, не вміють конструювати вироби для виготовлення, зображати їх у вигляді креслення, ескізу чи малюнку. Таким чином, у результаті обдумування зображення готової моделі, можна створити іншу, із додатковими функціями та призначенням.

Саме із врахуванням вищенаведеного нами розроблено програмне середовище із метою конструювання виробів. На екрані з'являється зображення виробу, що надає можливість учневі переходити від одного зображення до іншо-

го, змінюючи окремі елементи виробу (останній розділений на три частини)*.*  Під час роботи із програмою в учня є можливість варіювати окремі елементи виробу, підбираючи оптимальний вигляд остаточного виробу (на його думку). Тим самим створюється ігрова ситуація, з'являється інтерес до конструкторської діяльності, зникають негативні мотиви.

Використання на заняттях з обслуговуючих видів праці даного програмного середовища дозволяє краще унаочнити готові вироби, які виготовляють учні, що важко досягти за допомогою креслення, ескізу чи технічного рисунку. Зображення виробу, що умовно розділено на декілька окремих частин, тим самим полегшує процес аналізу та проектування нового. Існує можливість змінювати завдання залежно від тематики заняття, оскільки програма є «відкритою» (дозволяє у будь-який час змінити або доповнити завдання). Підбір завдань проводиться диференційовано (різний ступінь складності), тим самим здійснюється індивідуальний підхід із урахуванням можливостей кожного учня, що відповідає сучасним вимогам загальноосвітньої школи.

## **СПИСОК ВИКОРИСТАНИХ ДЖЕРЕЛ**

- 1. Комп'ютерна навчальна програма «Майстер»: Методичні рекомендації по використанню у навчальному процесі 5-7 класів / Укл. О.В. Ващук / Наук. кер. О.М. Христіянов. – Бердянськ: Бердянський педагогічний інститут імені П.Д. Осипенко, 1999. – 28 с.
- 2. Моргун О.М., Пдласний А.І. Комп'ютерний підручник як новий дидактичний засіб. Педагогіка і психологія. – 1994. – № 1. – С. 117-124.
- 3. Мюллер и сын. Материалы семинара ДМ «Кузнецкий мост». М., 1996.
- 4. Основи нових інформаційних технологій навчання: Посібник для вчителів / Авт. кол. за ред. Ю.І. Машбиця. – К.: ІЗМН, 1997.
- 5. Шпак Л.М. Застосування комп'ютерних технологій у процесі проектування одягу // Трудова підготовка в закладах освіти. – 2004. – № 3. – С. 35-37.
- 6. Яшин Н.В. Компьютер в мастерской // Школа и производство. 2003.  $N_2$  1. – C. 52-53.